## Sommario

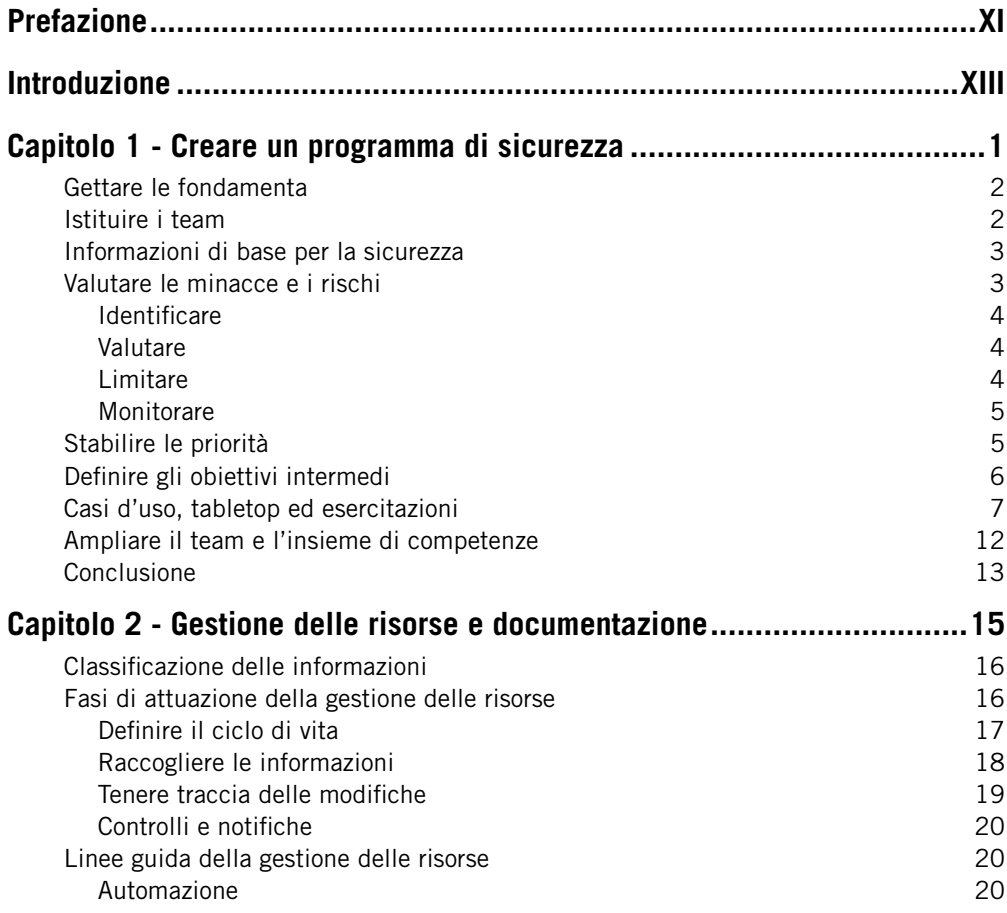

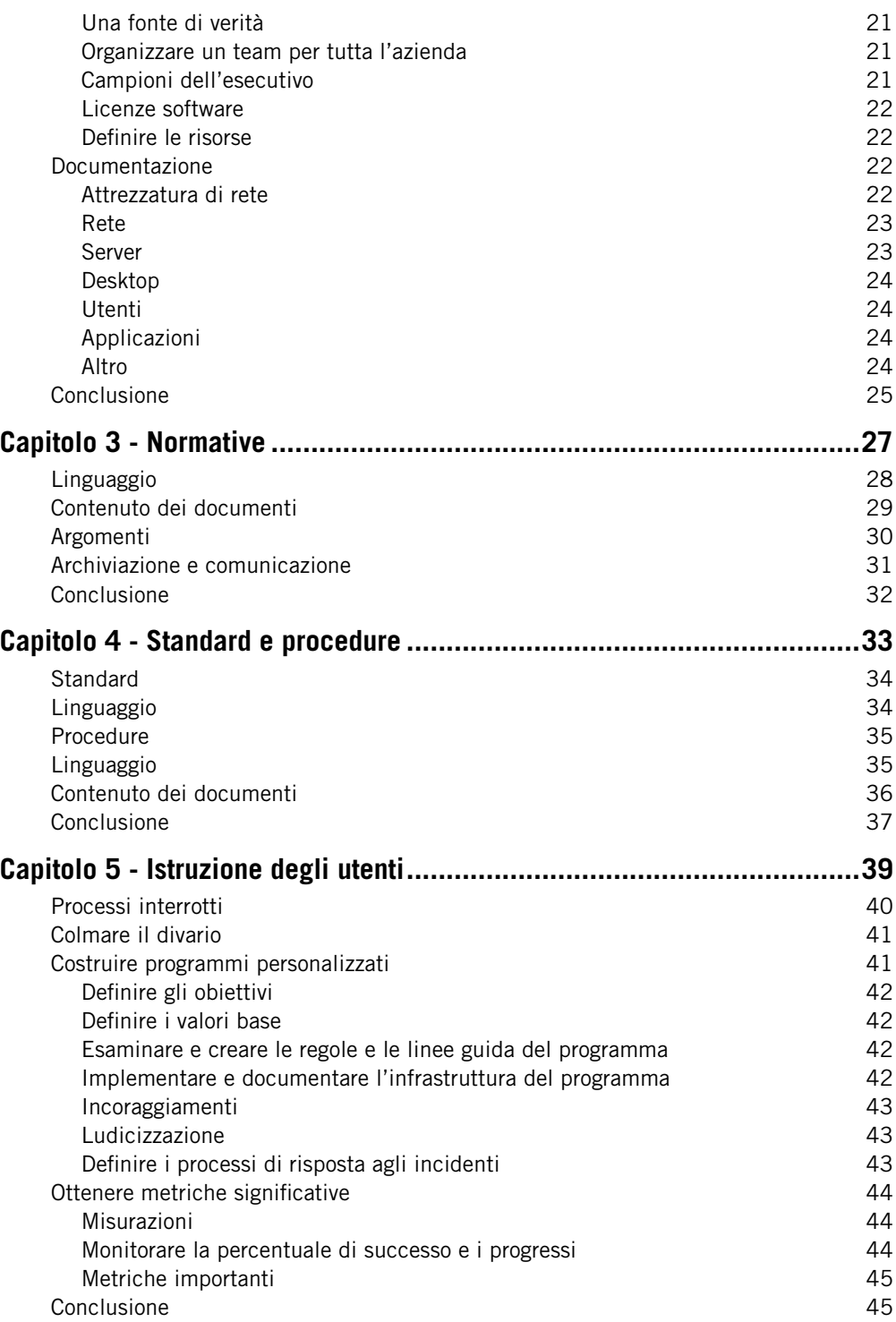

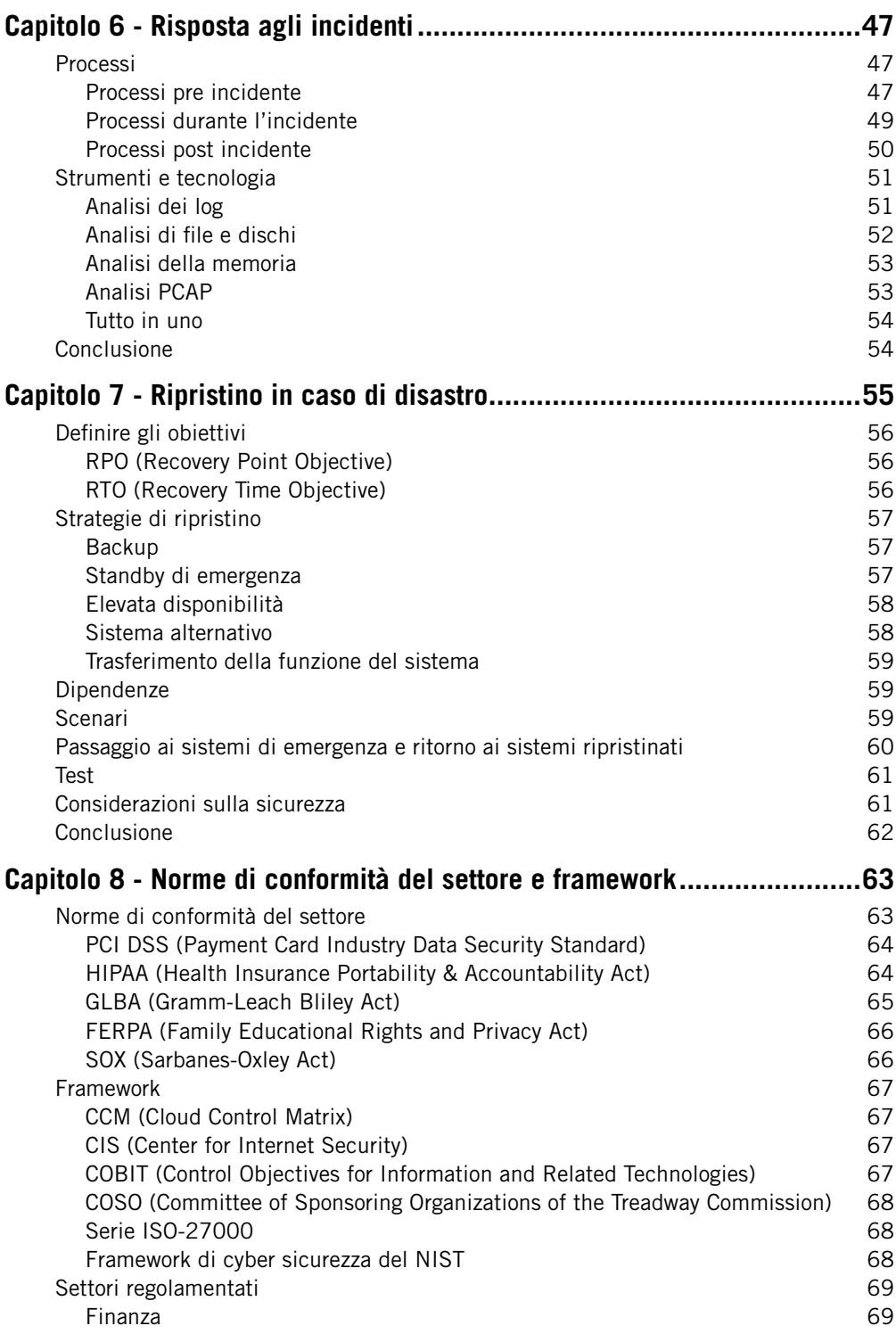

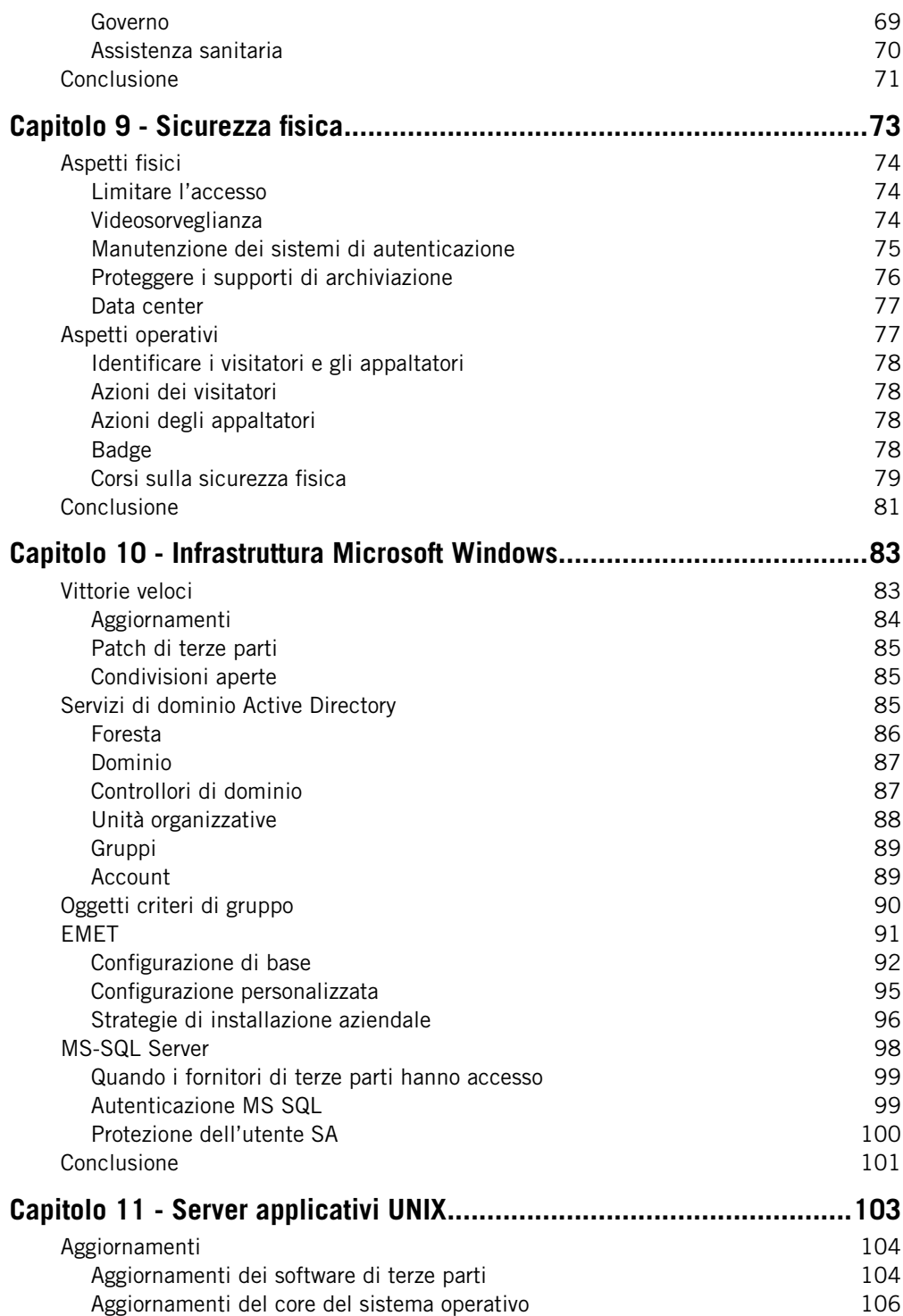

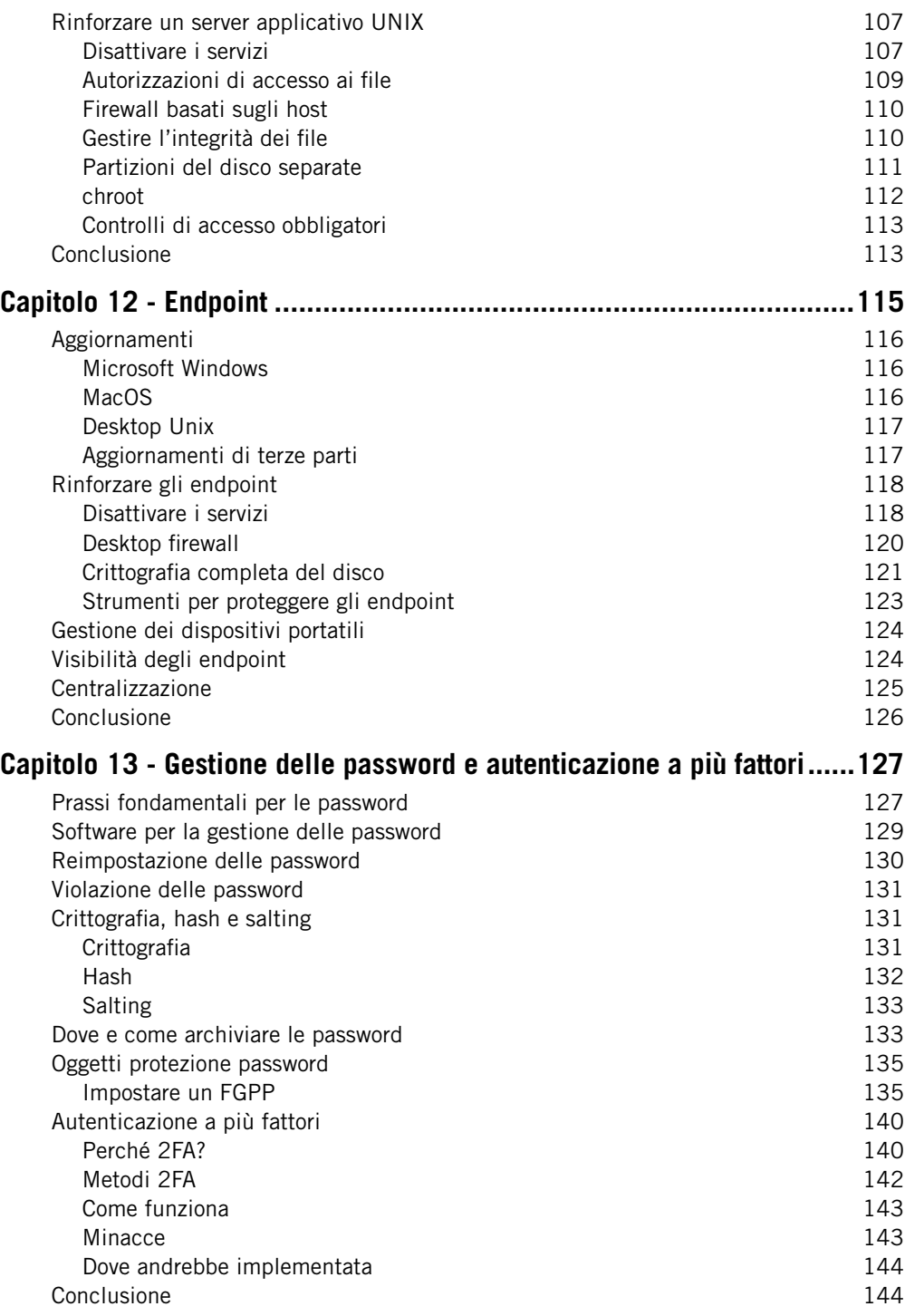

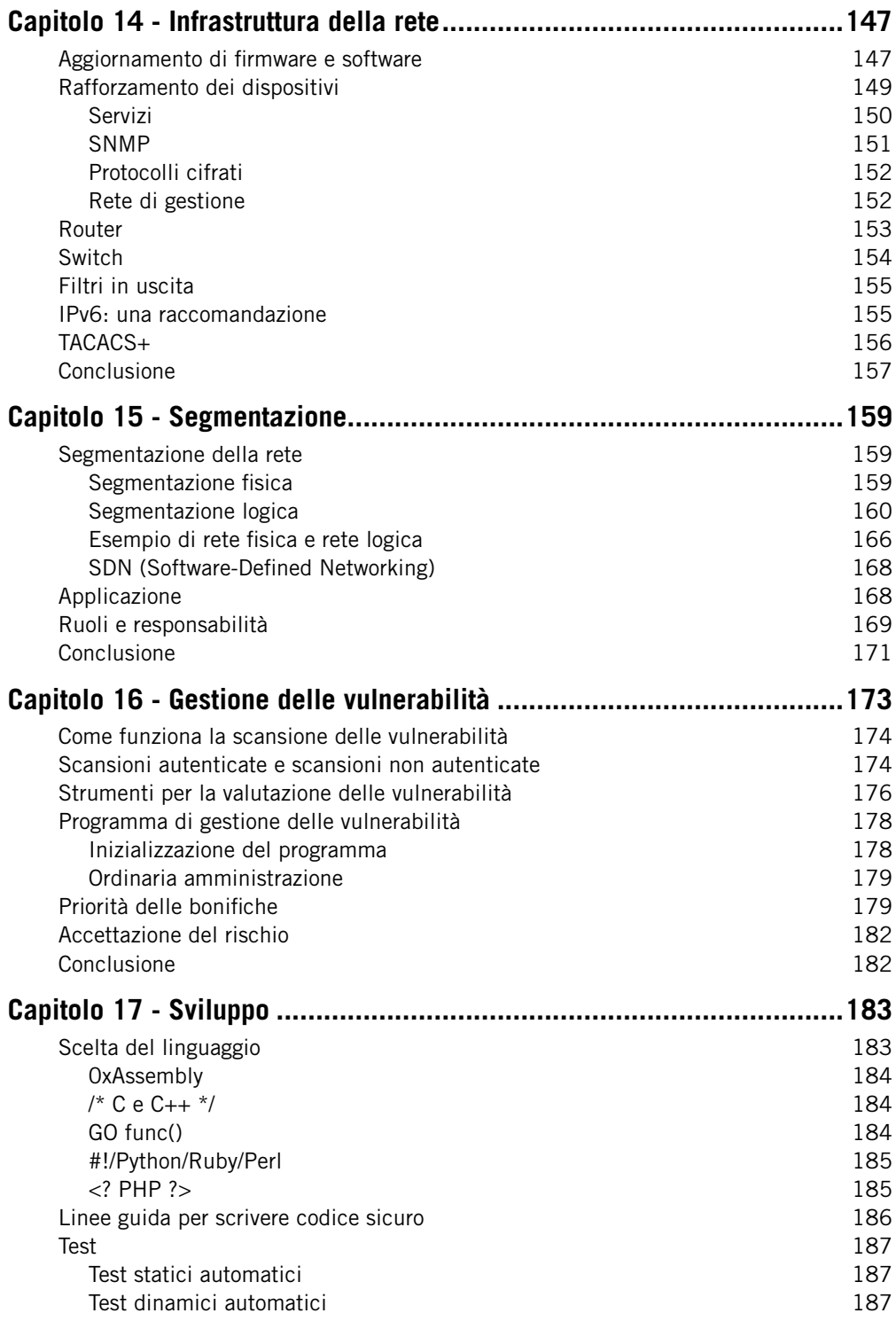

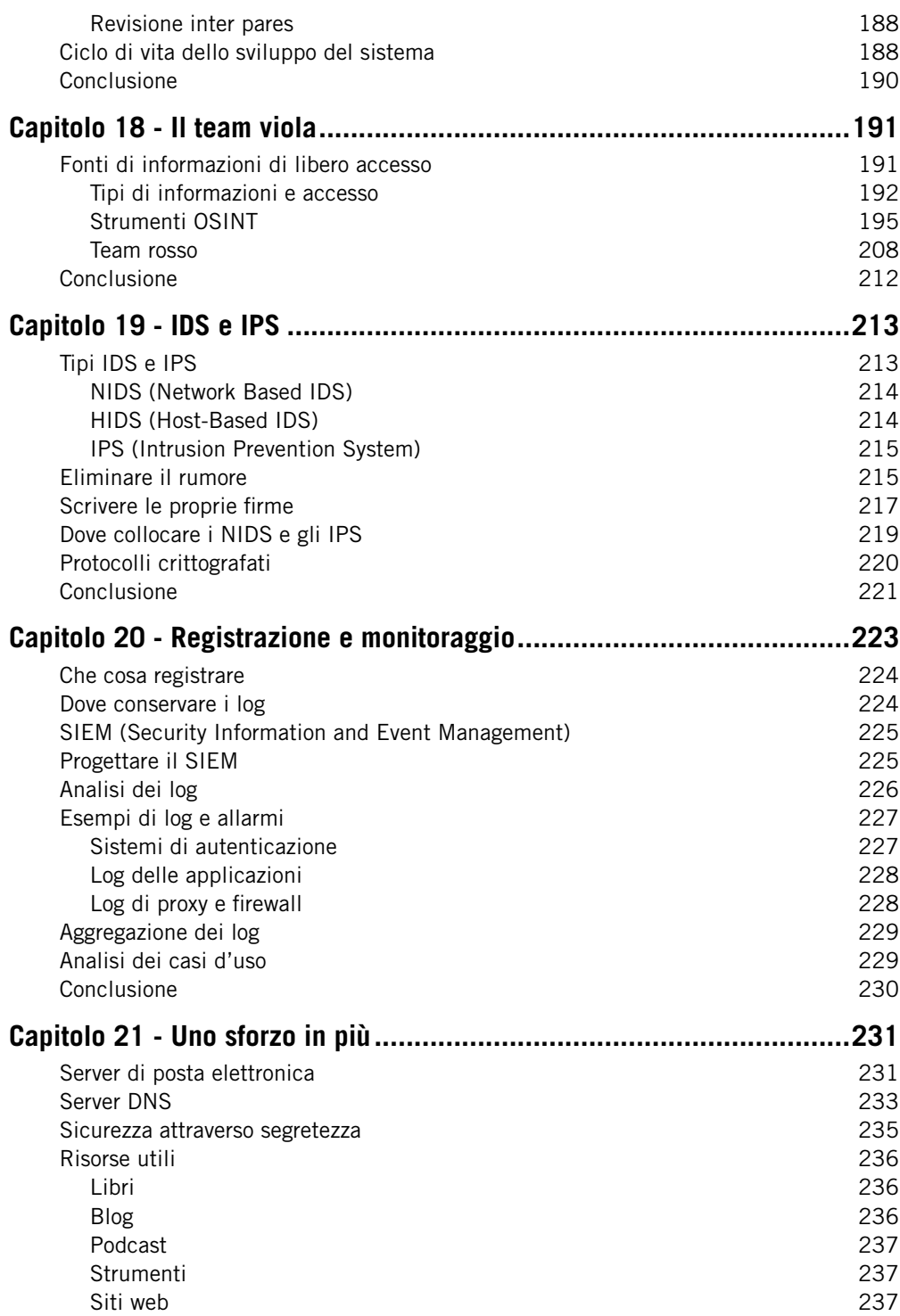

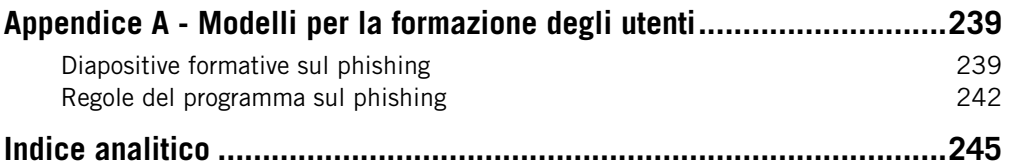